## Package: webp (via r-universe)

October 3, 2024

Type Package

Title A New Format for Lossless and Lossy Image Compression

Version 1.2.1

Description Lossless webp images are 26% smaller in size compared to PNG. Lossy webp images are 25-34% smaller in size compared to JPEG. This package reads and writes webp images into a 3 (rgb) or 4 (rgba) channel bitmap array using conventions from the 'jpeg' and 'png' packages.

License MIT + file LICENSE

URL <https://jeroen.r-universe.dev/webp>

#### BugReports <https://github.com/jeroen/webp/issues>

SystemRequirements libwebp

Encoding UTF-8

Suggests jpeg, png

RoxygenNote 7.1.1

Language en-GB

Repository https://jeroen.r-universe.dev

RemoteUrl https://github.com/jeroen/webp

RemoteRef HEAD

RemoteSha cc7cf6badf1008caa34029dd915d4d67f35950b6

### **Contents**

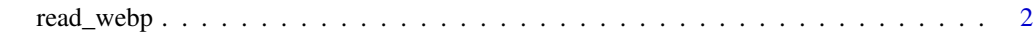

**Index** [3](#page-2-0)

<span id="page-1-0"></span>

#### Description

Read and write webp images into a bitmap array. The bitmap array uses the same conventions as the png and jpeg package.

#### Usage

```
read_webp(source, numeric = TRUE)
```
write\_webp(image, target = NULL, quality = 80)

#### Arguments

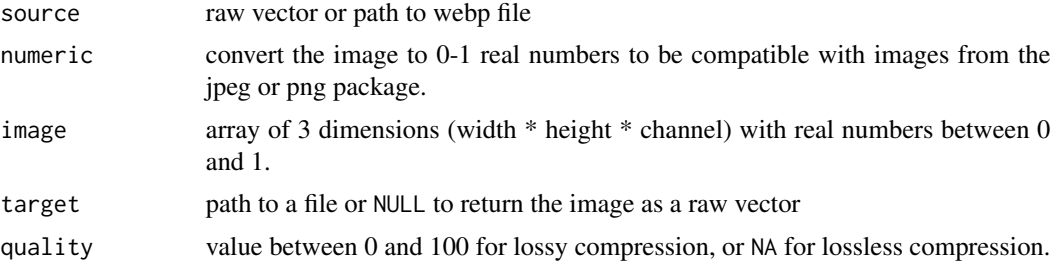

#### Examples

```
# Convert to webp
library(png)
img <- readPNG(system.file("img", "Rlogo.png", package="png"))
out <- file.path(tempdir(), "rlogo.webp")
write_webp(img, out)
# browseURL(out)
# Convert from webp
library(jpeg)
```

```
img <- read_webp(out)
jpeg <- file.path(tempdir(), "rlogo.jpeg")
writeJPEG(img, jpeg)
# browseURL(jpeg)
```
# <span id="page-2-0"></span>Index

read\_webp, [2](#page-1-0)

webp *(*read\_webp*)*, [2](#page-1-0) write\_webp *(*read\_webp*)*, [2](#page-1-0)